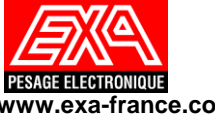

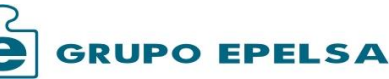

 **FICHE TECHNIQUE**

# **REFERENCE**

**OP10.0.vvv.00**

 **www.exa-france.com www.grupoepelsa.com PROGRAMME CP10.0.vvv.00 PROGRAMME AVEC MODES DE TRAVAIL POIDS-TARE, COMPTE-PIECES, SEUILS (OVER-UNDER), ENTREE/SORTIE CAMION, CONTROLE EMBALLAGE, DOSAGE MANUEL ET AUTOMATIQUE, PESAGE DES ANIMAUX VIVANTS ET DETECTION DE LA VALEUR MAXIMALE GENERALITES** Programme pour les indicateurs de la famille ORION/ CYBER PLUS Modes de travail: Mode Poids-tare, Contrôle seuils (Over/Under), Dosage mono produit, Compte-pièces et entrée/sortie camions, Contrôle produit préemballé. **MODE CALIBRATION** Accès depuis le cycle initial par clavier ou poussoir interne. Seul l'accès par poussoir autorise la programmation des paramètres métrologiques de poids. o **Réglage Poids:** Mode poids. 1 échelon, Multi-échelons, Multi-intervalle. Divisions de poids. Entre 100 et 100.000 divisions. Echelon de poids. 1,2,5,10,20,50,10,200,500. **…** Transmission automatique par COM1, COM2 ou ETHERNET à chaque pesée.\* Format régional. Date, Heure, point décimal.\* Changement d'unités. \* Conversion d'unités. O/N, décimales et unité. \* Pesée animaux vivants. Temps d'échantillonnage. \*\* Langue. Espagnol, Français, English. \* o **Mémoire homologuée:** Configuration. O/N. Lire/Imprimer/Effacer opérations. Exporter sur clé USB. o **Mémoire Registres (fichiers):** Configuration du nombre de Registres (fichiers) à mémoriser.

- Décimales de poids. 0,1,2,3.
- Réglage du zéro de la plateforme.
- Réglage poids. Jusqu'à 5 points de réglage.
- o **Impression:**
	- Vitesse avance et temps de chauffe de l'imprimante locale paramètrables.\*OP
	- Autres paramètres configurables depuis Mode Utilisateur.
- o **Communication:**(configurable depuis le mode utilisateur)
	- COM1 (RS232).
	- COM2 (RS232/RS422).
	- **ETHERNET (TCP-IP).**
	- USB.
- o **Sortie Analogique:**
	- **Tension**  $(0-5V)$ , $(0-10V)$  ou courant  $(4-20mA)$ .
	- Sortie Poids Brut/net.
	- Réglage zéro et fond d'échelle.
- o **Paramètres opérationnels:**
	- Type indicateur. Normal, Poids distant, Répétiteur.
	- Nombre de de plateformes. 1, 2, les deux ou compound.
	- Fréquence de conversion, 4-38Hz.
	- Stabilité. Temps + divisions.
	- Zéro suiveur. Temps + divisions.
	- Zéro initial . Oui/Non + tolérance.
	- Zéro touche. Oui/Non + tolérance.
	- Divisions de poids haut/bas.
	- Filtre numérique. Pondération + marge.
	- Gravité en zone de réglage/utilisation.
- o **Paramètres Généraux**:
	- Modes autorisés. \*
	- Méthodes de tare et annulation de tare. \*\*
	- Mélanger tare et valeurs tare max.
	- $\blacksquare$  Mode pesées. Manuelles et automatiques et pesage essieux. \*\*
	- Permission poids net négatif. \*
	- Poids minimum de la pesée. \*
	- Afficher total ticket Oui/Non. \*
	- Tickets par défaut entrée/sortie camions. Entrée/Net (O/N). \*\*
	- Registres (fichiers) obligatoires en entrée/sortie camions. \*\*
	- P.M.A.(Poids Maximal Autorisé). par défaut. \*\*
	- Cumul de plateformes. 1, 2, les deux.
	- Clef d'accès mode PROGRAMMATION par utilisateur. \*.\*\*
	- Temps avant STAND-BY. \*\*
	- Autorisation des différentes erreurs. \*
	- Sortie du mode ERROR. \*\*
	- Lien registre PRODUITS avec
	- Registre TARES/SEUILS /P.UNITAIRES/LOTS Lien registre VEHICULES avec
	- Registre : TARES/SEUILS

#### \*OP seulement ORION PLUS

\*Accès possible depuis cycle initial. \*\* Accès possible depuis le Mode utilisateur avec clef d'accès

- Chaque registre à mémoriser peut correspondre à un code jusqu'à 10 caractères alphanumériques.
- Pour chacun il est possible d'enregistrer entre  $0 \leftrightarrow 2.500$  Registres (fichiers).
- Registres (fichiers) possibles:
	- Produits, Lots, Clients et fournisseurs.
	- Véhicules/Véhicules en transit.
	- Tares numériques, seuils et poids unitaires.
	- Formules et étapes pour un dosage manuel
- Opérations de pesées
- o **Test de périphériques**:
	- Imprimante local.\*OP
	- Canaux communication. COM1, COM2 y ETHERNET.
	- Entrées/Sorties (carte relais).

### **FONCTIONS GENERALES**

- Foncions générales depuis n'importe quel mode de travail:
	- o Faire le zéro de la plateforme.
	- o Tare accumulative, semi-automatique et numérique.
	- o Valider une pesée et voir/imprimer total cumulé.
	- o Changement d'unités.
	- o Changement de plateforme.
	- o Choix du registre en relation avec la pesée.
	- o Introduction de 5 champs variables (20 caractères alphanumériques) à imprimer sur le ticket et/ou transmission par le canal correspondant.
	- o Introduire facteur de conversion du poids net.
	- o Introduire manuellement le poids net (±) de la pesée.
- o Pesage mode pèse essieux ou somme des plateformes 1 et 2
- o Visualiser (5 s.) poids en HAUTE RESOLUTION.

#### **MODE POIDS**

Foncions particulières:

- o Pesée animaux vivants.
	- Détection de valeur de poids max.

#### **MODE SEUILS (OVER/UNDER)**

- Fonctions particulières:
	- o Introduction de seuils BAS/HAUT.
	- o Possibilité de mémoriser des Seuils dans un registre codifié.
	- o Possibilité de récupérer des Seuils dans un registre codifié.

o Introduction échantillon de pièces pour calcul du poids unitaire. o Possibilité de mémoriser le P.U. dans un registre codifié. o Possibilité de récupérer le P.U. dans un registre codifié.

o Témoin sonore BEEP si le poids est dans les marges.

o Introduction de POIDS UNITAIRE (P.U.).

o Possibilité de valider automatiquement la pesée lorsque le poids est à l'intérieur des marges.

**MODE COMPTE-PIECES**

o Barre-graphe (OVER/UNDER).

o Contrôle sortie relais.

fonctions particulières:

**FICHE TECHNIQUE NOVEMBRE 2015 (10/2017) PAGE A2-T (1/4)**

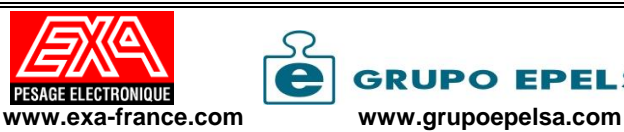

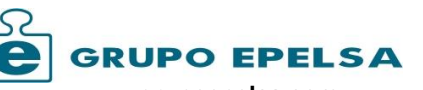

## **FICHE TECHNIQUE PROGRAMME**

**REFERENCE**

**OP10.0.vvv.00**

**CP10.0.vvv.00**

**PROGRAMME AVEC MODES DE TRAVAIL POIDS-TARE, COMPTE-PIECES, SEUILS (OVER-UNDER), ENTREE/SORTIE CAMION, CONTROLE EMBALLAGE, DOSAGE MANUEL ET AUTOMATIQUE, PESAGE DES ANIMAUX VIVANTS ET DETECTION DE LA VALEUR MAXIMALE**

#### **MODE ENTREE/SORTIE CAMIONS**

- Fonctions particulières:
	- o Fonction Entrée/Sortie (net) de véhicules.
	- o Introduction/sélection de véhicules en transit pour effectuer la pesée de sortie (net).
	- o Contrôle du P.M.A (Poids Maximal Autorisé).
	- o Relais de sortie pour feux et barrière
	- o Pesées nettes directes des véhicules avec tare mémorisée.

#### **MODE DOSAGE**

- Il est possible d'entrer en MODE DOSAGE depuis n'importe quel MODE STANDARD, si cette option est autorisée dans le mode correspondant.
- Fonctions particulières:
	- o Introduction de seuils PETITE/GRANDE VITESSE.
	- o Possibilité de mémoriser des seuils dans un registre codifié.
	- o Possibilité de récupérer les seuils dans un registre codifié.
	- o Possibilité de DEMARRER/STOPPER/CONTINUER un cycle.
	- o Possibilité de doser en CHARGE et en DECHARGE.
	- o Barre-graphe (OVER/UNDER).
	- o Témoin sonore BEEP si le poids est dans les marges.
	- o Contrôle sortie relais.

#### **MODE DE CONTROLE D'EMBALLAGE**

- Il est possible d'entrer en MODE CONTROLE EMBALLAGE depuis n'importe quel MODE STANDARD, si cette option est autorisée dans le mode correspondant.
- Contrôle des lots de conditionnements sur la base du Poids Nominal du conditionnement ou le nombre de conditionnements du lot.
- Ticket de contrôle résumé de l'échantillon.
- Paramètre de contrôle basé sur le décret du 31/01/1978

#### **MODE PROGRAMMATION (SOUS MENU)**

Accès sous CLEF depuis n'importe quel MODE STANDARD.

#### • fonctions possibles:

- o **Impression:**
	- Configuration. Etat, type tickets.
	- Edition format tickets de pesée, cumulé, de totaux ticket, de listings et totaux Registres (fichiers) et listing des opérations en mémoire homologuée. Voir *Types de ligne.*
	- Edition des Entêtes (4), légendes (2) et textes fixes (5) du ticket. 38 caractères chacun.
	- Textes descriptifs (5) des champs variables du ticket. 8 caractères chacun.
	- Edition/modification du prochain numéro de ticket.

#### o **Communication:**

- Canal COM1, COM2 et ETHERNET
- Périphérique connecté:
	- Ordinateur.
	- Imprimante.
	- Pesages Essieux
	- Répétiteur EXA
	- Indicateur ENERGY comme répétiteur de poids avec clavier partiel.
	- Indicateur ORION PLUS comme répétiteur.
	- Lecteur de cartes
- Programmations possibles selon le périphérique connecté:
- Paramètres de communication: vitesse, nombre de bits, parité, bits de STOP, utilisation du DSR, COM2 en RS232/RS422.
- Protocole. Attente de demande, chaque conversion, MODBUS, MODBUS TCP (seulement par ETHERNET) et EPL03.
- $\bullet$  Modèles imprimante. TMU-220, GENERIQUE, étiqueteuses GODEX, INTERMEC, ZEBRA ou générique avec protocole EP2. Voir *Champs étiqueteuse.*
- USB pour clavier PC, lecteur code-barres, clé (export de la DSD)

#### Paramètres:

 Paramètres Généraux configurables depuis MODE STANDARD par utilisateur avec CLEF d'accès.

- o **Mémoire Homologuée:**
	- Lire/imprimer/ exporter les opérations.
- o **Registres (fichiers):**
	- Edition, modification, listing, listing totaux et effacement de chacun des Registres (fichiers) possibles en mémoire. Produits, Clients, Fournisseurs, Véhicules et Véhicules en transit.

#### o **Entrées/Sorties (Carte relais):**

- Entrées. Possibilité d'assigner les entrées comme Fonction directe ou simulation de touche.
- Sorties. Fonction pour chaque MODE STANDARD possible:
	- Etats du poids.
	- Contrôle seuils.
	- Contrôle emballage
	- Dosage.
	- Contrôle P.M.A. (Poids Maximal Autorisé), feux et barrières pour 1 ou 2 plateformes.
	- Contrôle à distance par protocole ESP.PET. MODBUS.
- Contrôle Seuils. Fonctions possibles lorsque la sortie est configurée en Contrôle seuils:
	- Barre-graph. O/N.
	- BEEP si poids dans les marges. O/N.
	- Afficheur Inversé dans les seuils. O/N.
	- Contrôle relais seuils. O/N.
	- Contrôle en charge et décharge.
	- Relais zéro brut ou net
- Dosage. Paramètres lorsque la sortie est configurée en Dosage:
	- Paramètre de stabilité en dosage
	- Poids minimal/maximal de commencer le dosage
	- Utilisation relais P.V./G.V. simultanés
	- Configurer phases du dosage:
		- o stabilité initiale.
		- o Tare initiale.
		- o Charge.
		- o Décharge partielle.
		- o Stabilité finale.
		- o Effacement tare.
		- o Réaliser pesée automatique.
		- o Décharge.
	- Temps de défaut matière en charge/décharge.
	- Valeur en % de correction de la queue de chute.
	- Marge vide.
	- Nombre de cycles à effectuer.

#### **MODE DOSAGE MULTIFONCTIONS**

- Il est possible d'activer le mode dosage multifonctions.
- Possibilité de programmer plusieurs formules avec plusieurs pas à chaque formule.
- Possibilité de programmer chaque étape avec le fonctionnement attribué à un produit, les niveaux de poids PV et GV. et relais (sorties) et / ou entrées
- Possibilité de programmer les opérations de chargement, de déchargement, de chargement manuel, temporisation, en attente de l'entrée active, Compteur d'impulsions, transmission du poids, Tare, Heure suppression de tare Ou poids cumulés
- Possibilité de contrôler jusqu'à 3 cartes d'entrées/sorties (12 Ent. / Sor.).

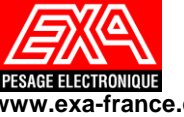

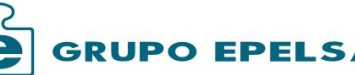

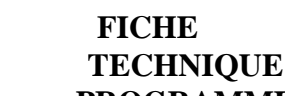

### **REFERENCE**

**OP10.0.vvv.00**

**GRUPO EPELSA TECHNIQUE www.exa-france.com www.grupoepelsa.com PROGRAMME CP10.0.vvv.00 PROGRAMME AVEC MODES DE TRAVAIL POIDS-TARE, COMPTE-PIECES, SEUILS (OVER-UNDER), ENTREE/SORTIE CAMION, CONTROLE EMBALLAGE, DOSAGE MANUEL ET AUTOMATIQUE, PESAGE DES ANIMAUX VIVANTS ET DETECTION DE LA VALEUR MAXIMALE TYPES DE LIGNE CHAMPS ETIQUETEUSES** Formats de lignes possibles à sélectionner lors de l'édition des diverses formats En Fonction du type de pesée, différents champs sont envoyés à l'étiqueteuse. de ticket: Pesée. Nom de l'étiquette *ETQ\_POIDS* o Date, Heure. Total. Nom de l'étiquette *ETQ\_TOT* o Date, Heure actuelle. Correspondance des champs: o Date, Heure entrée. (\*ESC) o Date, Heure sortie. (\*ESC) *V.xx ETQ\_POIDS ETQ\_TOT* o Numéro de ticket. o Unité de Poids/Poids unitaire. *Entête 1 (38) Entête 1 (38) V00* o Brut, net, tare. *Entête 2 (38) V01 Entête 2 (38)*  o Seuil BAS/HAUT. *V02 Entête 3 (38) Entête 3 (38)*  o Poids entrée/sortie. (\*ESC) *V03 Entête 4 (38) Entête 4 (38)*  o Poids unitaire. (\*CP) *V04 Entête 5 (38) Entête 5 (38)*  o Pièces. (\*CP) *Entête 6 (38) Entête 6 (38) V05* o Plateforme. *Texte Fixe 1 (38) Texte Fixe 1 (38) V06* o Opération. *V07 Texte Fixe 2 (38) Texte Fixe 2 (38)*  o Code du lot. *V08 Texte Fixe 3 (38) Texte Fixe 3 (38)*  o Poids nominale du lot. o Nombre de paquets dans le lot. *V09 Date (8) Date (8)*  o Code/descriptif produit. *V10 Heure (5) Heure (5)*  o Code/descriptif (Nom) Client. *V11 Numéro Ticket (4) Numéro Ticket (4)*  o Code/descriptif (Nom) Fournisseur. *V12 Code produit (5) Code produit (5)*  o Code(Matricule)/description véhicule. *Total Poids Net (8) V13 Poids Net (7)*  o Code(Matricule)/description véhicule en transit. *V14 Poids Tare (7) Total Poids Tare (8)*  o Facteur/Valeur de la conversion des Unités. *V15 Poids Brut (7) Total Poids Brut (8)*  o Unités de conversion. *V16 Poids Unitaire (11) Total Pièces (8)*  o Id. opération en MEM. HOMOLOGUEE. *V17 Pièces (8) Total Opérations (4)*  o Date début total. *V18 Facteur de conversion (4) Total Oper.. marg. (4)\*\** o Total brut, net, tare. o Total opérations. *V19 Valeur de conversion (7) Total Oper. Bas (4) \*\** o Total Pièces. (\*CP) *Plateforme (1) V20 Total Oper. Haut (4) \*\** o Total conversion Unités Poids. *V21 Unité de Poids (3) Unité de Poids (3)*  o Operations. Entre marges. (\*CS) *V22 Opération (4) Poids Mini (7) \*\** o Operations INFERIEURES. (\*CS) *Poids Maxi (7) \*\* V23 Id.op. Mem. Homologué.(5)*  o Operations SUPERIEURES. (\*CS) *Poids Moyen (7) \*\* V24* o Poids minimal dans séquence pesées. (\*CS) *V25 Texte Fixe 4 (38) Texte Fixe 4 (38)*  o Poids maximal dans séquence pesées. (\*CS) *Texte Fixe 5 (38) Texte Fixe 5 (38) V26* o Poids moyen dans séquence pesées. (\*CS) *Code Produit (8) Code Produit(8) V27* o Écart-type. (\*CS) *V28 Desc. Produit(20) Desc. Produit (20)* o Erreur maximale tolérée. (\*CS) o Une erreur un rejet maximal. (\*CS) *V29 Code Client (8) Code Client (8)*  o Code formule *V30 Desc. Client(20) Desc. Client (20)*  o Description formule. *V31 Cod Fournisseur (8) Code Fournisseur (8)* o Numéro de pas de la formule. *Desc. Fournisseur (20) V32 Desc. Fournisseur (20)* o Produit du pas de la formule. *V33 Matricule Véhicule (8) Matricule Véhicule (8)* o Niveau du pas de la formule *V34 Desc. Véhicule (8) Desc. Véhicule (8)*  $\circ$  Texte fixe n (n = 1...5). *V35 Champ var. 1 (27) Champ var. 1 (27)*  o Description/Valeur introduite de CHAMPS VARIABLE n (n = 1…5). *V36 Champ var. 2 (27) Champ var. 2 (27) V37 Champ var. 3 (27) Champ var. 3 (27)*  (\*ESC) Seulement en MODE ENTREE/SORTIE CAMION. *V38 Champ var. 4 (27) Champ var. 4 (27)*  (\*CS) Seulement en MODE CONTRÔLE SEUILS. *V39 Champ var. 5 (27) Champ var. 5 (27)*  (\*CP) Seulement en MODE COMPTE-PIECES.

\* La valeur entre parenthèses () correspond à la longueur de la chaîne envoyée. \*\* Seulement dans l'étiquette totale dans le *MODE CONTRÔLE SEUILS.*

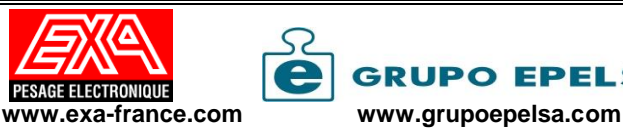

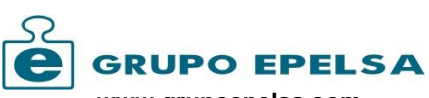

 **FICHE TECHNIQUE PROGRAMME**

# **REFERENCE**

**OP10.0.vvv.00**

**CP10.0.vvv.00**

**PROGRAMME AVEC MODES DE TRAVAIL POIDS-TARE, COMPTE-PIECES, SEUILS (OVER-UNDER), ENTREE/SORTIE CAMION, CONTROLE EMBALLAGE, DOSAGE MANUEL ET AUTOMATIQUE, PESAGE DES ANIMAUX VIVANTS ET DETECTION DE LA VALEUR MAXIMALE**

### **POIDS-TARE**

**EXA PESAGE ELECTRONIQUE ZA REMORA, 4 RUE REMORA 33170 GRADIGNAN**

**Date: 22/08/13 Heure: 12:20 Num. Tck.: 36 Prod.: PR01 VIS M25 Cli. : CL01 REPSOL-BUTANE**

**P. Brut : 2.420 kg Tare : 0.000 kg P. Net : 2.420 kg** 

**Conv.: (Factor:1.0) 2.420 Ltr. Opération: 21 Id. Opération: 606**

**Equipe: Après-midi**

**MERCI DE VOTRE VISITE SIGNATURE OPERATEUR**

# **COMPTE-PIÈCES**

**EXA PESAGE ELECTRONIQUE ZA REMORA, 4 RUE REMORA 33170 GRADIGNAN**

**Date: 22/08/13 Heure: 12:20 Num. Tck.: 36**

**Prod.: PR01 VIS M25 Cli. : CL01 AIR LIQUIDE**

**P. Brut : 2.420 kg Tare : 0.000 kg P. Net : 2.420 kg** 

**P. Unitaire: 1.6721 g Pièces: 1446 Opération: 21 Id. Opération: 606**

**Equipe: Après-midi**

**MERCI DE VOTRE VISITE SIGNATURE OPERATEUR**

## **EXEMPLES DE TICKETS**

**CONTROLE SEUILS EXA PESAGE ELECTRONIQUE ZA REMORA, 4 RUE REMORA 33170 GRADIGNAN**

**Date: 22/08/13 Heure: 12:20 Num. Tck.: 36 Prod.: PR01 VIS M25**

**P. Brut : 2.420 kg Tare : 0.000 kg P. Net : 2.420 kg** 

**Oper. Nom.: 20 Bajo: 1 Alto: 2 Poids Mini: 0.128 kg Poids Maxi: 0.225 kg Poids moyen: 0.198 kg Ecart type: 0.023** 

**MERCI DE VOTRE VISITE SIGNATURE OPERATEUR**

## **CONTROLE EMBALLAGE**

**EXA PESAGE ELECTRONIQUE ZA REMORA, 4 RUE REMORA 33170 GRADIGNAN**

**Date:22/08/13 Heure:12:20 Tck.:6**

**Prod.: Olives A1 Lot : L152015 Poids nominal: 465,0 g Nombre de paquets: 200**

### **Ticket de contrôle**

**Total Opérations: 30 Erreur maximum admissible: -13,9 g Erreur maximum de rejet: -27,8 g Oper. Nom.: 10 Bas: 0 Haut: 0 Poids nominal: 465,0 g Poids minimum: 464,0 g Poids maximal: 466,2 g** 

**Rapport du lot Poids nominal: 465,0 g Poids moyen: 465,8 g Ecart type : 0,025**

# **Lot ACCEPTE**

**FICHE TECHNIQUE NOVEMBRE 2015 (10-2017) PAGE A2-T (4/4)**

**===============================**

### **ENTREE/SORTIE CAMION**

**EXA PESAGE ELECTRONIQUE ZA REMORA, 4 RUE REMORA 33170 GRADIGNAN**

**Date: 22/08/13 Heure: 12:20 Num. Tck.: 36**

**Prod.: PR01 VIS M25 Four.: PV01 COMMERCIAL ROS Matr.: 2526BCC** 

**Entrée. Date: 22/08/13 Heure: 13:19 P. Ent. : 1660 kg** 

**Sortie. Date: 22/08/13 Heure: 13:19**

**P. Sor. : 9680 kg** 

**P. Net : 8020 kg Conv.: (Facteur:0.8) 10.025 LITRES. Opération: 21 Id. Opération: 606**

**A.D.R.: 25/266**

**MERCI DE VOTRE VISITE SIGNATURE CONDUCTEUR**